# **NovaTork®**

### **WLAN MECHATRONIC PRESET TORQUE WRENCH<br>WPEM-SERIES** 4~300 Nm **WPEM-SERIES**

NovaTork WPEM series of torque wrenches are electro mechanical (click) preset torque wrenches with WLAN, angle, storage functions. The wrench itself can be used indepentently.

Under the WLAN enviroment, the wrench and the centralized control centre can realize real-time communication.

24 wrenches can be controlled at the same time.

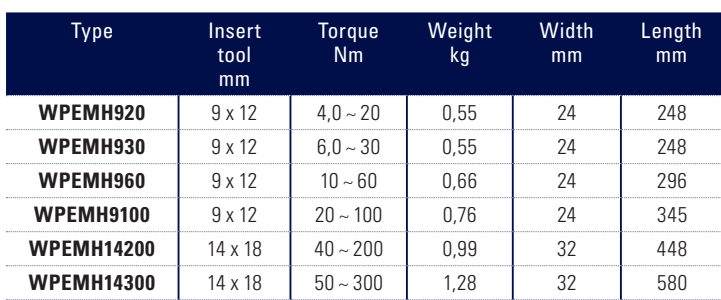

#### **WPEM Model**

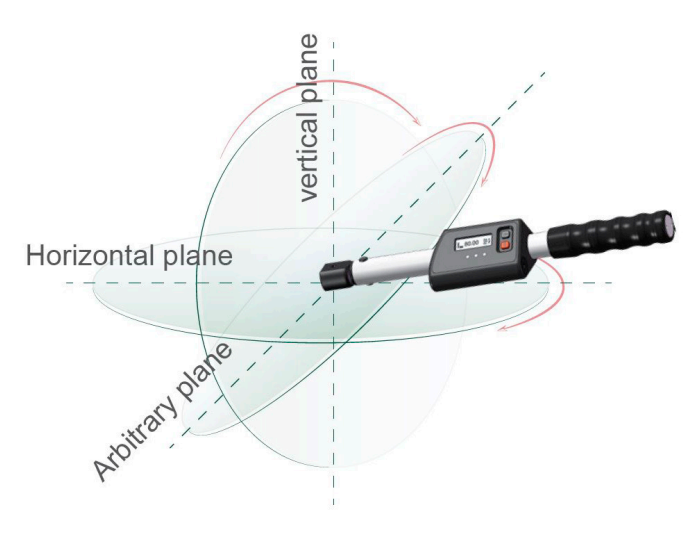

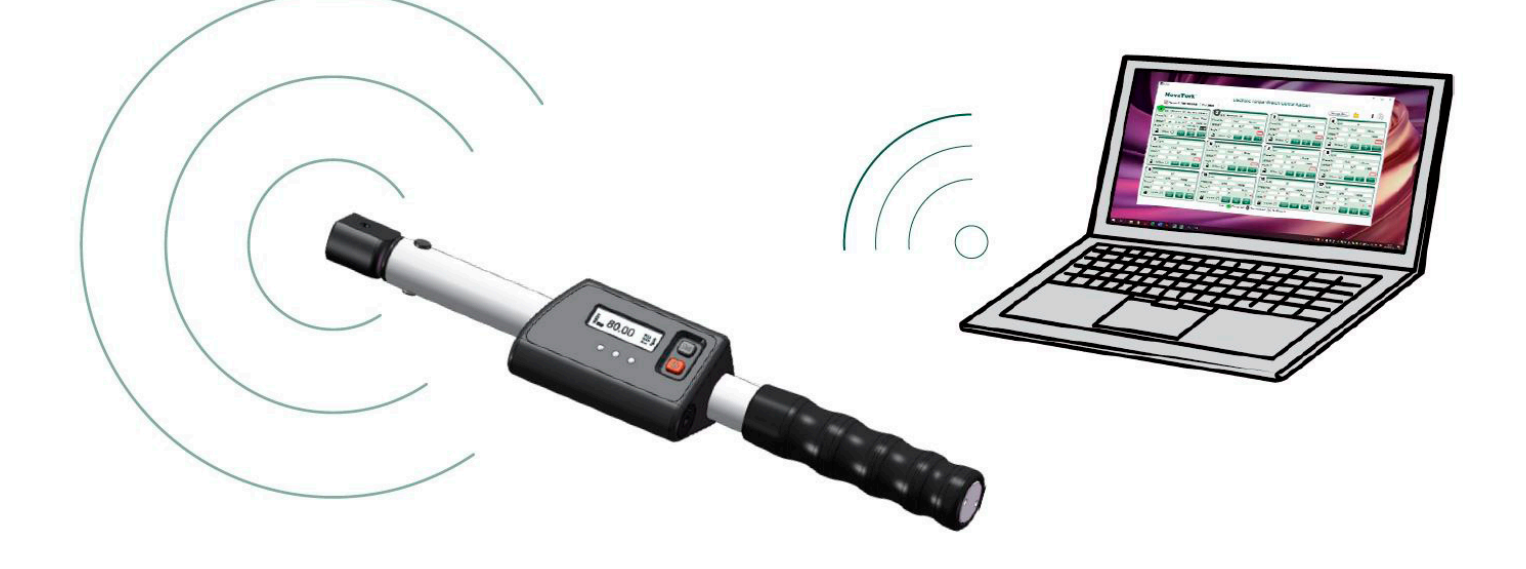

# **NovaTork**®

### **WLAN MECHATRONIC PRESET TORQUE WRENCH WPEM-SERIES 4 ~ 300 Nm**

### **FEATURES**

• Accuracy: Torque: CW±4% from 20% to 100% of capacity;

Angle: ( $\pm$ 1% of reading) + ( $\pm$ 1° @ angular speed of  $10^{\circ}/s$ ~180°/s) +( $\pm$ 1° of test fixture)

- LCD screen display, convenient for real-time viewing. The wrench can be adjusted against the displayed torque value.
- Maintaining the Click audible alarm feature of the mechanical wrench.
- 4 Torque units are available: N.m, Ft.lb, In.lb, Kg.cm
- First peak value mode.
- Adjustable mechanism to set the torque value setting, and minimum angle value can be set in the system to prevent the operator from operating the same screw repeatedly.
- Peak value and judgement light status remain displayed after unloading.
- WLAN Server software can receive instant data from 24 wrenches working at the same time and record the information. Each screen can observe 12 wrenches.
- Through the USB Update software, you can set the: accuracy, angle value, etc. for judgment, and download them directly into the wrench.
- The data of operating the wrench can be automatically sent to the centralized control center and saved.
- The wrench also has its own memory, which can save 1000 groups of data. If there is no WiFi communication temporarily, the data will be automatically stored in the memory of the wrench and will be uploaded automatically after WLAN is restored. You can also upload the data manually via the USB upload software.

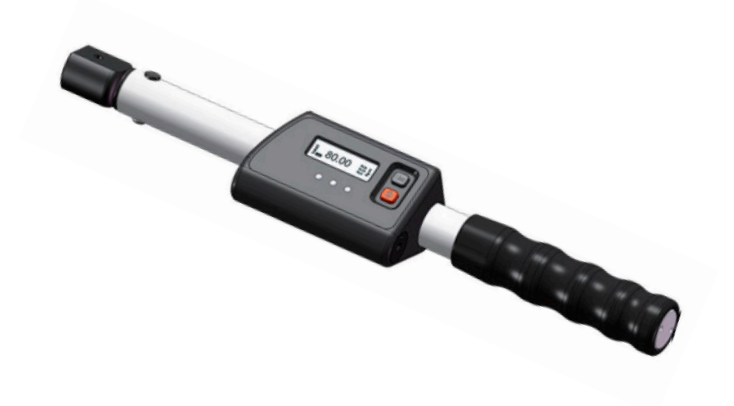

#### **Centralized Control Software:**

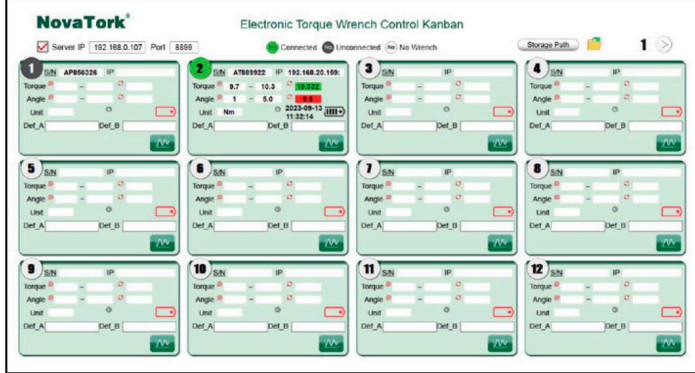

**Optional fittings:**

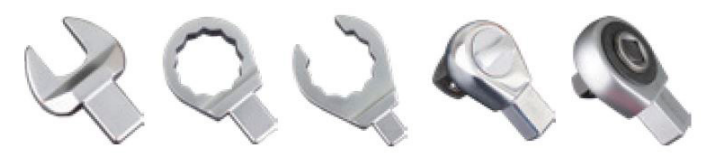